# Interactive Parallel Coordinates Plot Based on Qt

Yihui Xie

Department of Statistics, Iowa State University

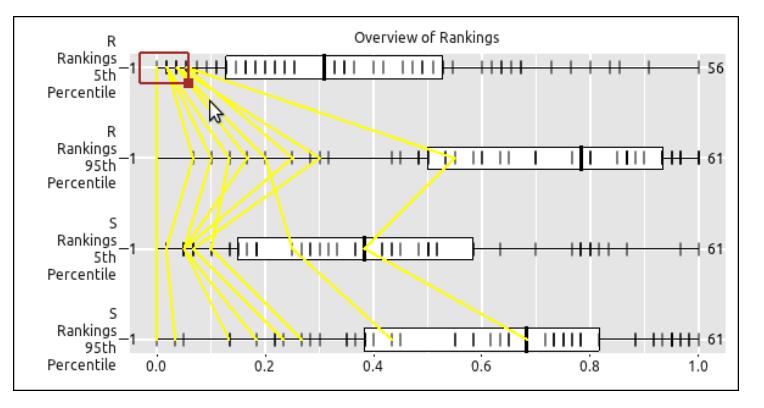

August 2, 2011 **Par-coords in cranvas** Par-coords in the Par-coords in the Par-coords in cranvas

## The cranvas package

- next generation of GGobi
	- interactive statistical graphics in R
- infrastructures:
	- painting (drawing): **qtbase & qtpaint** (connect R with Qt)
	- data structure: plumbr & objectSignals (mutaframes, reference classes, signals)
	- aesthetics: scales
- cranvas is still under active development
	- histogram, scatter plot, mosaic plot, parallel coordinates plot, bar plot, maps, ... (see later talks)
- all available at http://github.com/ggobi (to be released on Bioconductor & CRAN)
	- refer to the wiki for installation under Linux & Mac
	- of course, we are trying to make Windoze happy too

## Usage

1. create a data object (mutaframe) from a data frame

> library(cranvas) > mf = qdata(df, color = "black", fill = "grey30", + size = 1, brushed = FALSE, visible = TRUE) 2. plot it

#### > qhist(variable, data = mf)

## Common Features

- color palettes (using scales)
	- $> mf = qdata(df, color = x1, fill = x2, size = x3)$
- mouse interactions
	- left click and move the brush; right click to resize the brush
	- brush mode and identify mode (use ? to toggle)
- keyboard interactions
- selection mode: AND, OR, XOR, NOT, COMPLEMENT (use the initial letters)
- Delete makes elements invisible; F5: all visible
- $-$  + and changes the alpha transparency
- PageDown and PageUp navigates through brush history

## Parallel Coordinates Plot

- idea: each variable is plotted on an axis; all axes are parallel (in theory, can plot infinitely many variables)
- problems with static par-coords plots:
	- the order of axes (it matters a lot!)
	- easy to get messy (lines twisting together like spaghetti)
- demo time!

## Questions & Comments?

- Testing and bug reports (https://github.com/ggobi/ cranvas/issues) are welcome (a little bit early, though).
- Thanks!